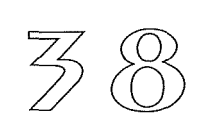

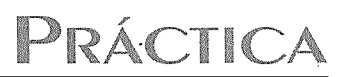

**Methoden** zur Erstellung von Arbeitsblättern bzw. Selbstlernmaterialien zum

## RECHTSCHREIBTRAINING

## Manfred Huth fAcHbERATER DEuTscH

- Alle Punkte, Kommata, Absätze im Text lösen
- Angstschrift anwenden mit Computer einen Text verzerren bzw. zittrig schreiben
- Worter im Text weglassen und unter den Text in ungeordneter Reihenfolge schreiben
- Alle Zeichen der wörtlichen Rede löschen
- Jeden Anfangsbuchstaben jeden Wortes groB schreiben
- Den Text in mehrere Teile schneiden und diese in verschiedenen Richtungen aufkleben
- Absatze eines Textes vertauschen
- Die Reihenfolge der Sätze eines Textes durcheinanderwürfeln
- Bestimmte Wortarten löschen und sie in einer Wortschlange unter den Text schreiben
- Die Anfangsbuchstaben aller Worter klein schreiben
- Einige Buchstaben durch Punkte ersetzen
- Alle Doppelbuchstaben in einem Text durch Punkte ersetzen
- Satzteile jeweils innerhalb eines Satzes vertauschen
- Einige Worter im Text werden in Spiegelschrift geschrieben
- Der vollständige Text wird in Spiegelschrift geschrieben
- Der ganze Text ist in GroBbuchstaben geschrieben
- Der Text wird ohne Satzzeichen in Form einer Satzschnecke dargeboten
- Alle langgesprochenen Vokale sind gelöscht
- Alle i, ie, ih sind verschwunden
- Hinter jedem Wort im Text ist ein Komma
- Alle W6rter im lmperfekt sind in den lnfinitiv verwandelt
- Für einige W6rter gibt es zwei Schreibvarianten, z.B. deutete/dautete
- Einige Tintenkleckse machen Worter bzw. Wortteile unleserlich
- Komposita durcheinanderwürfeln

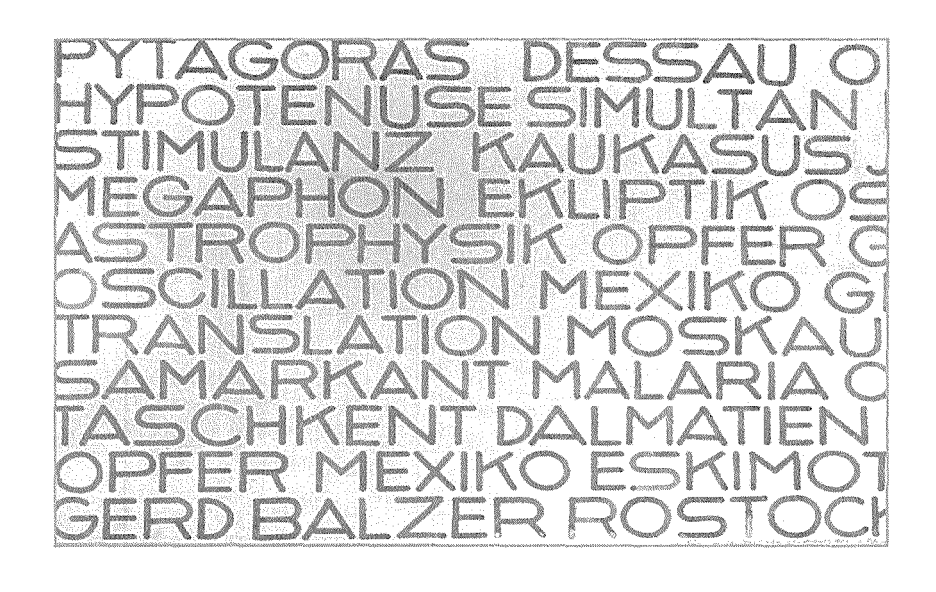

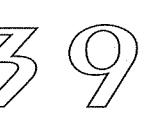

Wer sich nicht selbst die Arbeit machen möchte sollte sich ein Computerprogramm kaufen, dass ich persönlich ganz ausgezeichnet finde:

\*\*\*\*\* Zyburas Arbeitshilfen für Lehrerlnnen. Eine Makrosammlung für Word für Windows 6.0/7.0. Bielefeld: Zybura 1 994. Ohne ISBN. - Bezug: Hans Zybura, Waldquellenweg 52, D-33649 Bielefeld. Quelle, e-mail: h.zybura@bionic.zerberus.de - Internet: http://www.zarb.de

Ein ganz exzellentes Autorlnnenprogramm. Das Beste, welches wir kennen. Mit dessen Hilfe jede Kollegln jeden Text, den sie als Textdatei im Computer hat, zu Übungen mit Losungen verarbeitet, z.B. Ratsel, Umstellungen, Lücken, Mehrfachwahlaufgaben oder Wortlistenerstellung mit mehr als 30 unterschiedliche Übungsformen. Auf Mausklick erstellt das Programm zu den jeweiligen Übungen automatisch auch gleichzeitig ein Losungsblatt für die Lehrerln bzw. für die individuelle Arbeit zur Selbstkorrektur. Unbedingt anschaffen!

Weitere Hinweise und Tipps zu guten Materialien und empfehlenswerten Neuen Medien für die Unterrichtsvorbereitung und den DaF-Unterricht befinden sich im AOL-Bücherbrief 30 /1999 eine Anzeige befindet sich in diesem mAGAzin!

www.lander.es/-mhuth/manfred/fbr/index.htm

 $M.H. \Box$ 

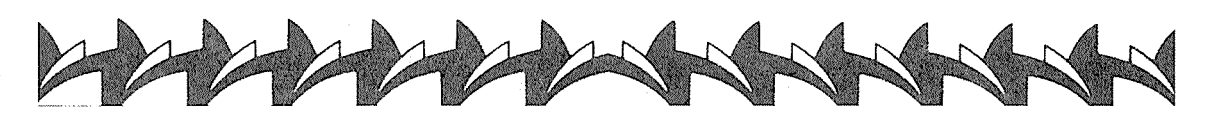

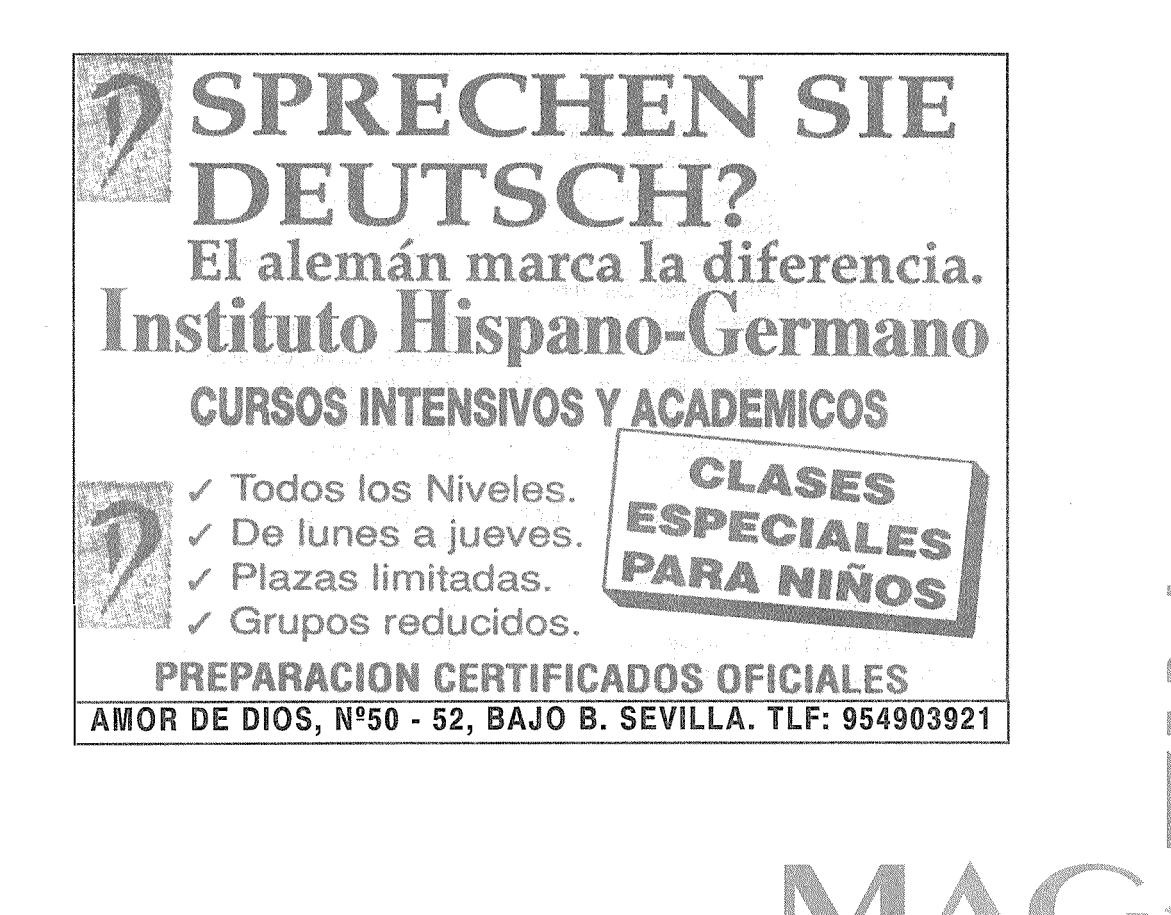